# UWS in action: The CANFAR VM lifecycle web service

**Experiences in using the Universal Worker** Service as an interface to VM clouds

**Brian Major Canadian Astronomy Data Centre** 

#### **CANFAR**

#### Canadian Advanced Network for Astronomical Research

*"CANFAR'aims'to'provide'to'its'users'easy'access'* to very large resources for both storage and *processing,'using'a'cloud'based'framework.' CANFAR'allows'astronomers'to'run'processing' jobs on a set of computing clusters, and to store* data at a set of data centres."

#### More on CANFAR...

#### ADASS, Wednesday Oct 2, 14:30 Sebastien Fabbro

## Services for data intensive astronomy. Science use and experience from **CANFAR**

# UWS, Briefly

- UWS = Universal Worker Service Pattern
- IVOA standard version 1.0
- Framework allowing for the asynchronous execution of jobs.
- For CADC, it's a java jar file that a web service imports (available at OpenCADC http://code.google.com/p/opencadc/)
- -> Create jobs with parameters
- -> Run the jobs
- -> Poll to see job results

## Jobs in UWS

- Typically, a job is a piece of software designed for a specific purpose. For example, execute a TAP query.
- UWS will run your job and provide mechanisms for:
- Setting job execution phase (it's state)
- Storing the results of the job

In the case of the VMOD web service, a job maps to the lifecycle of a virtual machine...

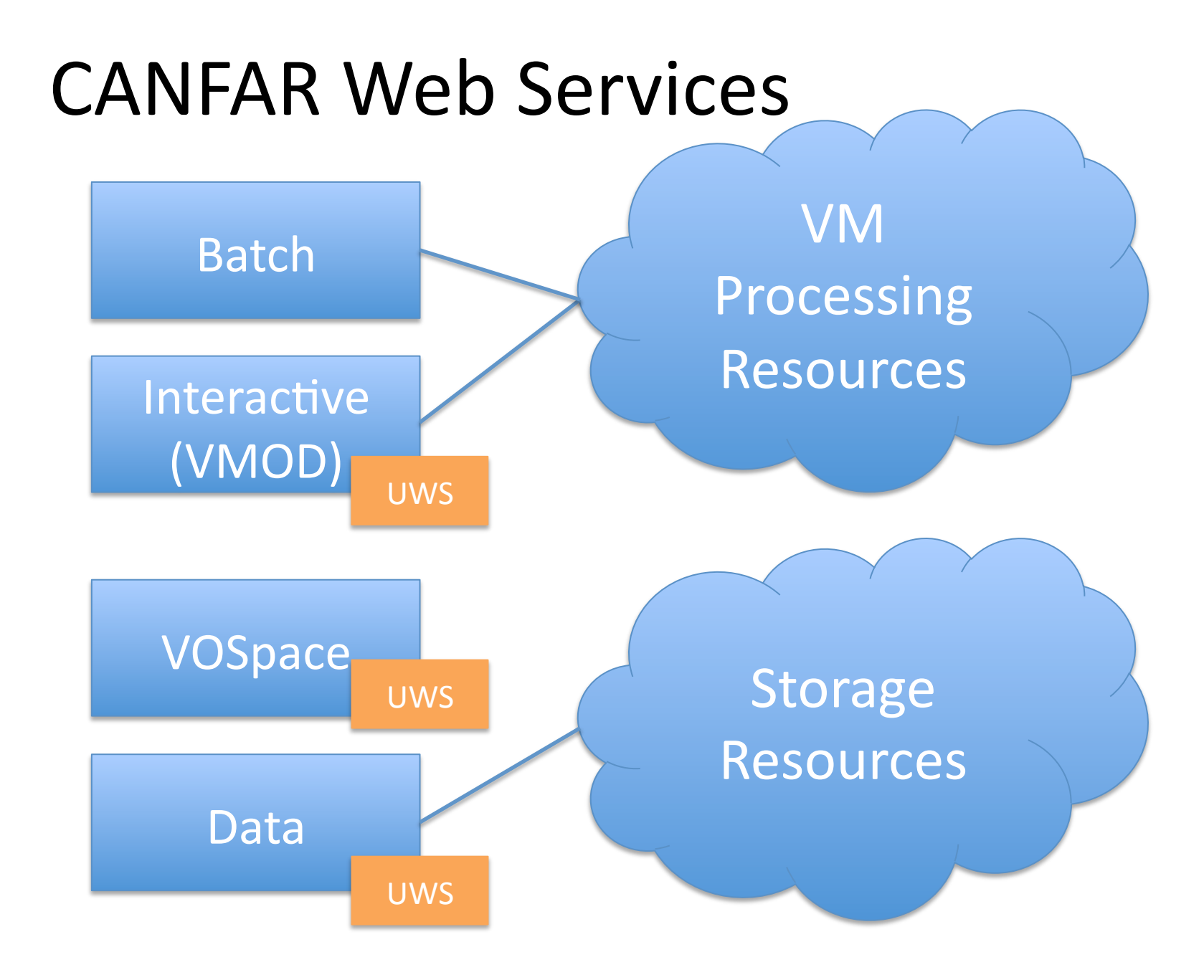

#### VMOD: VMs On-Demand

- VMOD is a virtual machine lifecycle management web service
- REST ful service that allows operations like:
	- Start a virtual machine
	- Stop a virtual machine
	- Give me details about a virtual machine
	- List my virtual machines

## Why use UWS in VMOD?

- Needed some sort of persistence layer to capture state, results of current and historical virtual machines.
- UWS job execution phases match the lifecycle stages of a VM quite well (next slide).
- Asynchronous aspects of UWS a good match for VMs because most operations, such as booting a VM, take some time.

#### **Execution Phases -> VM State**

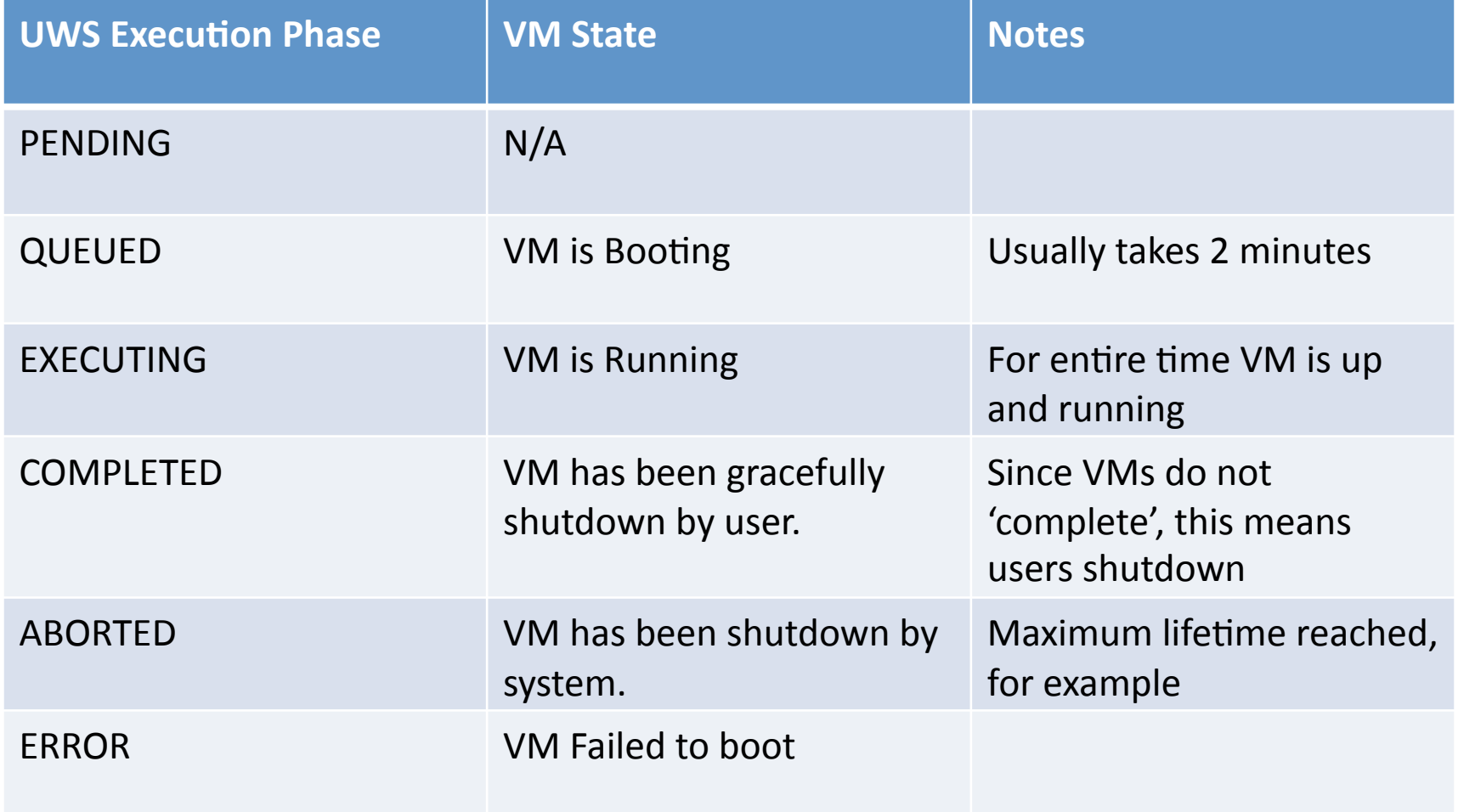

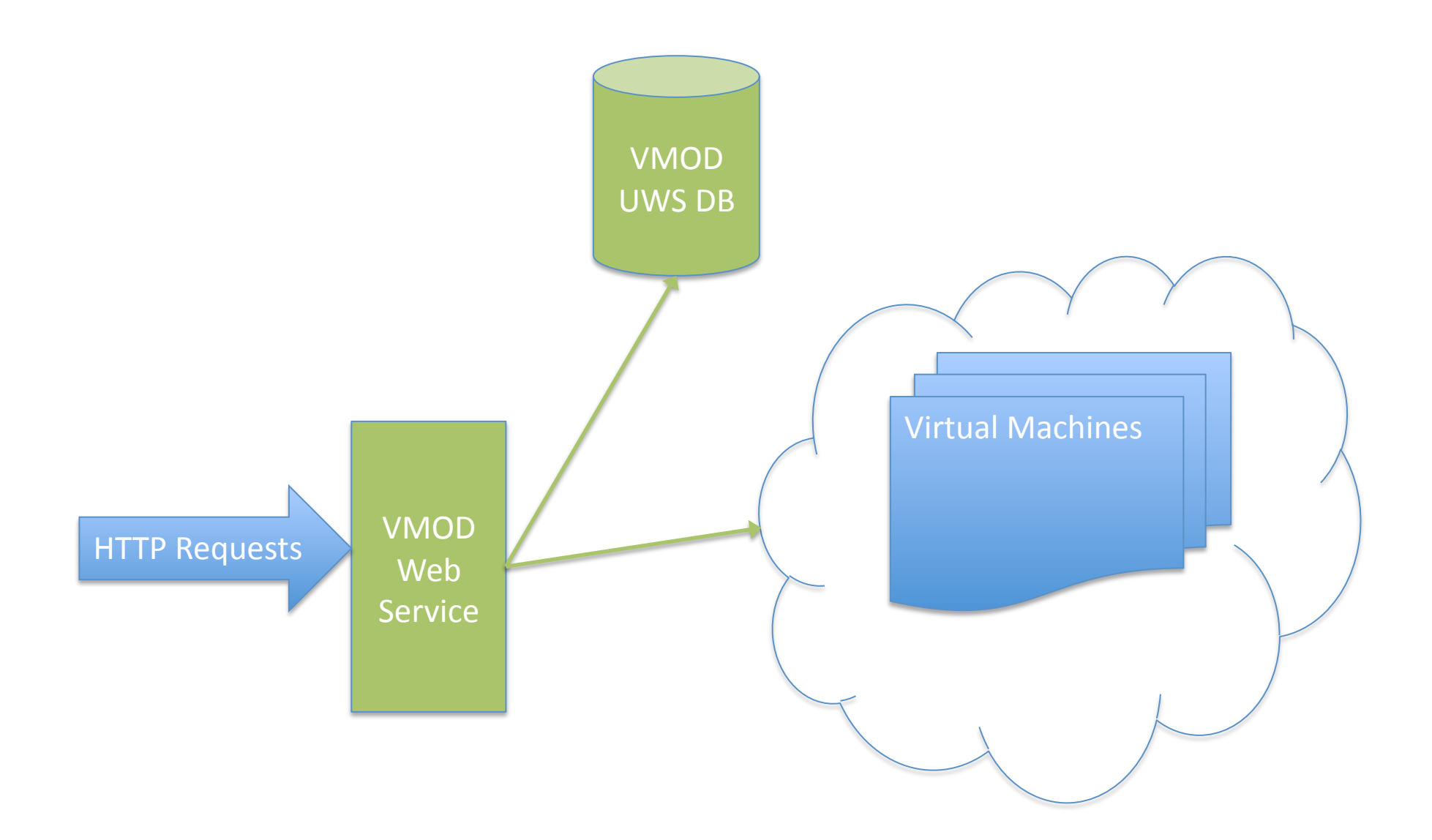

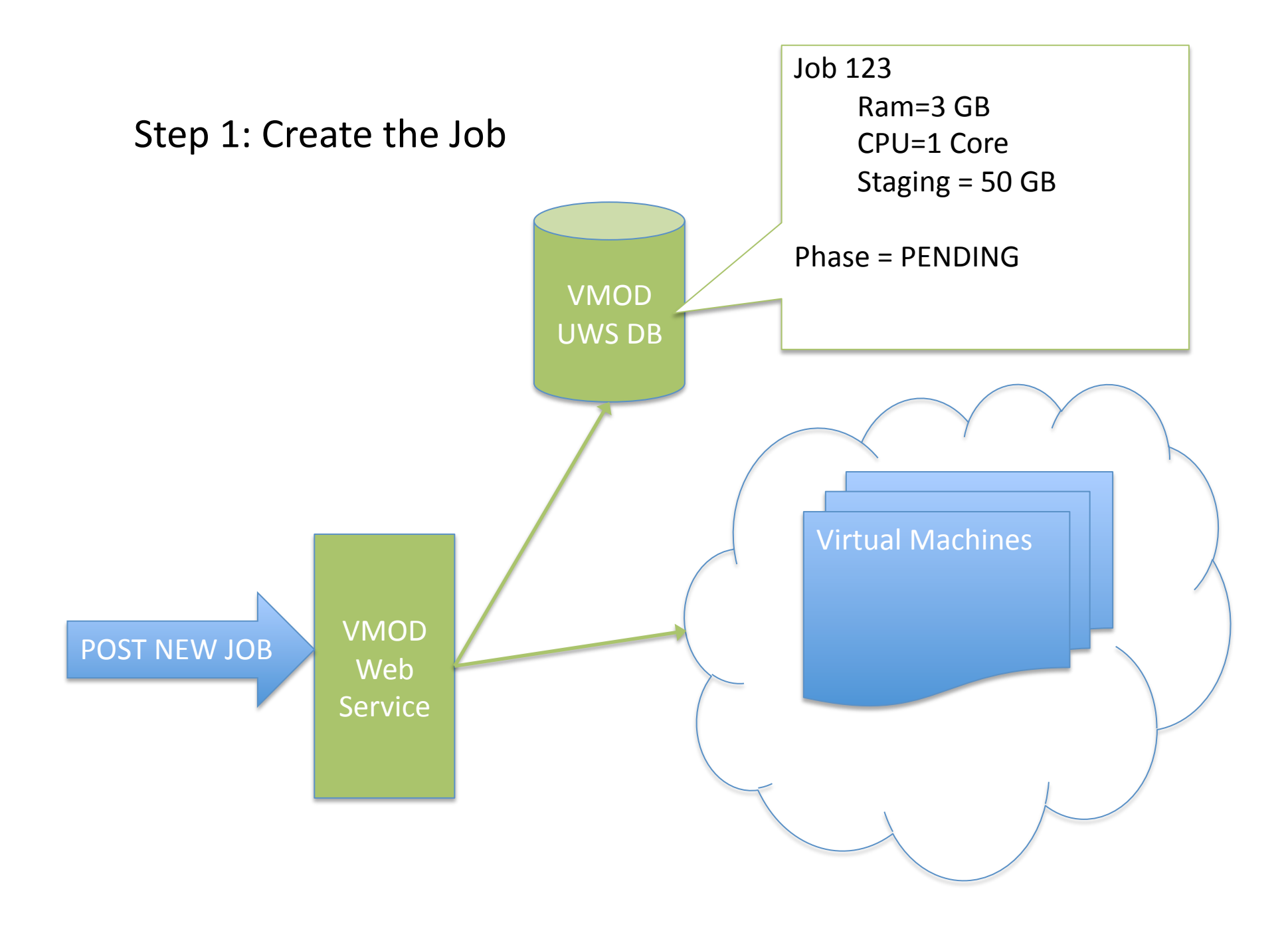

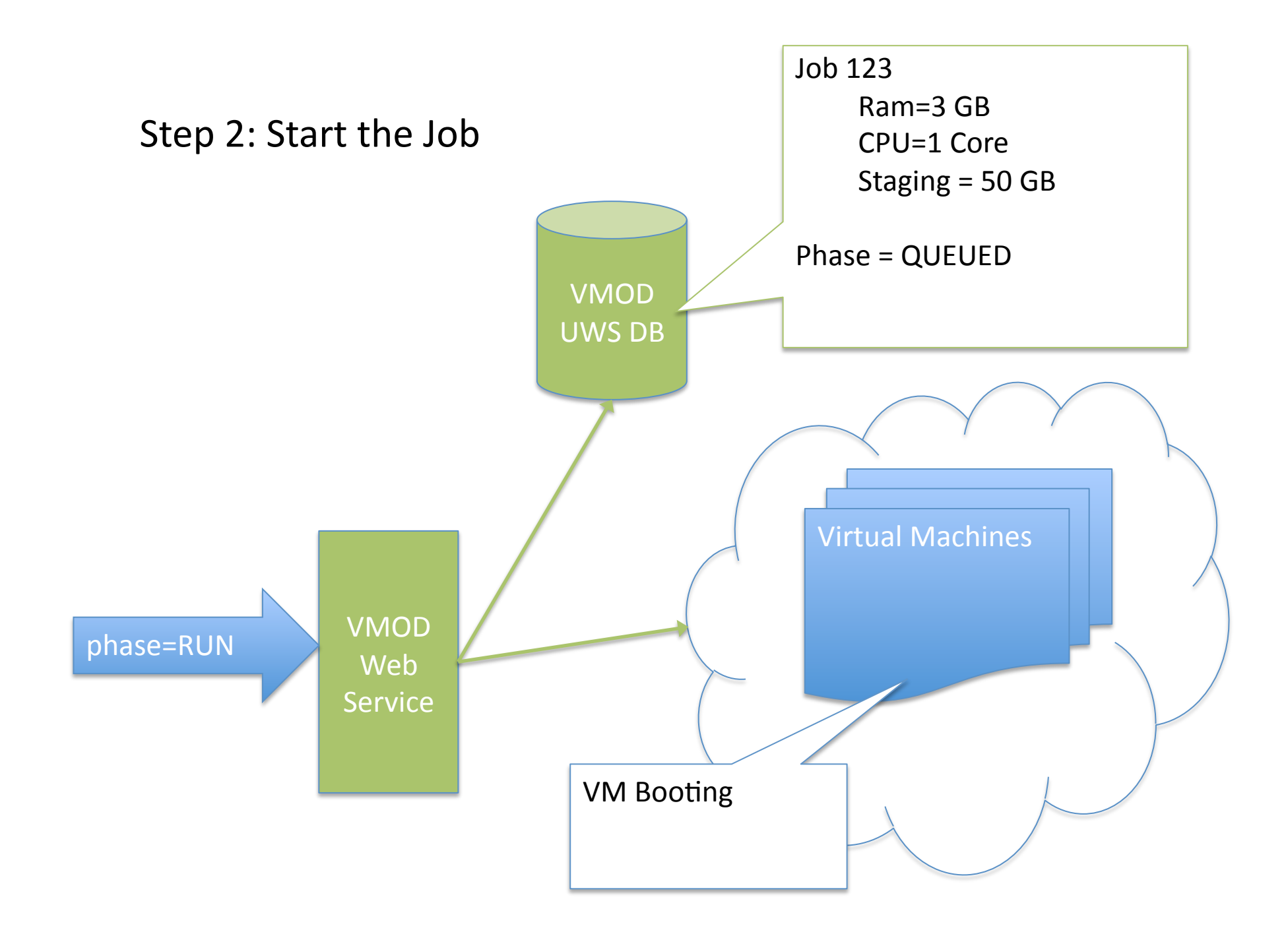

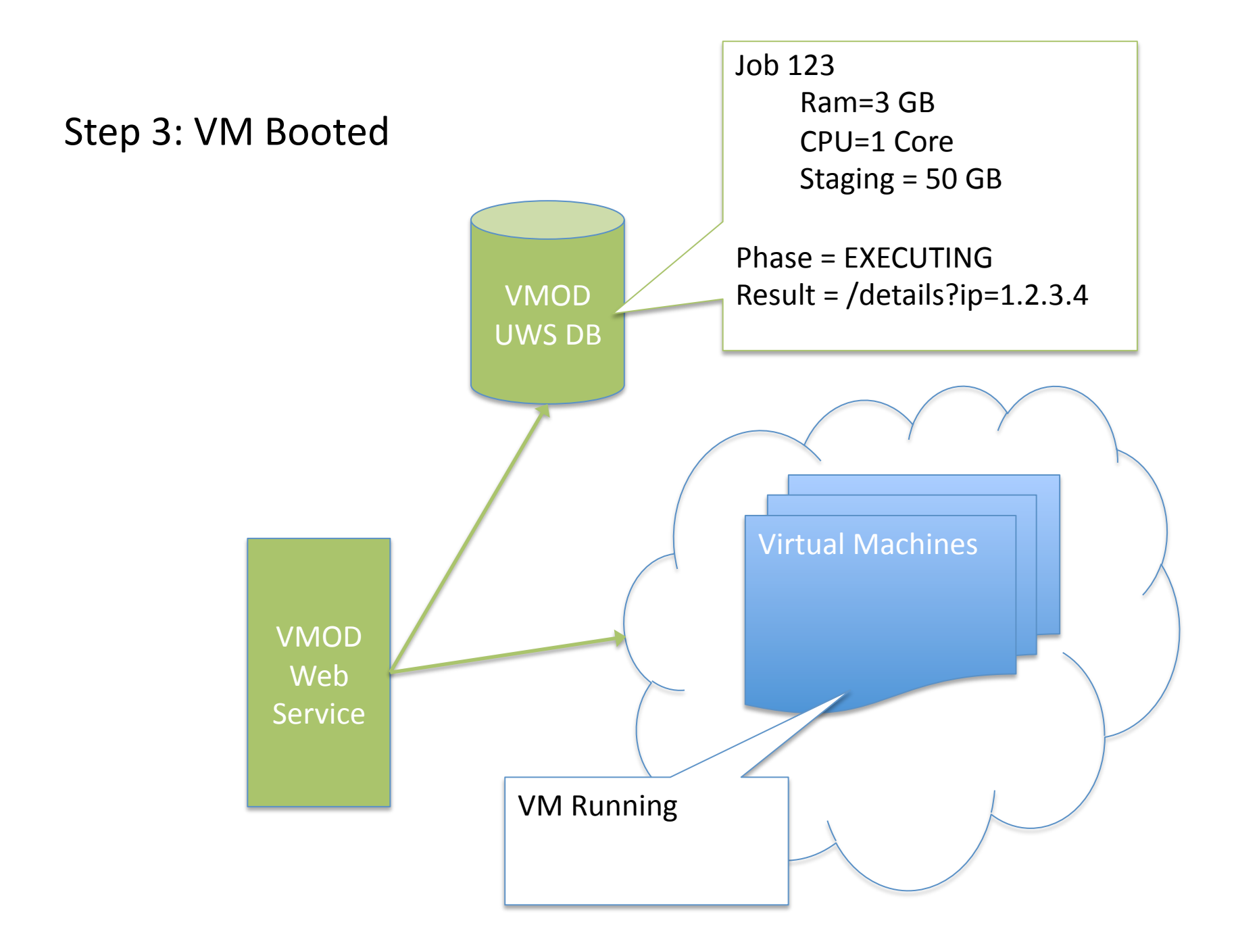

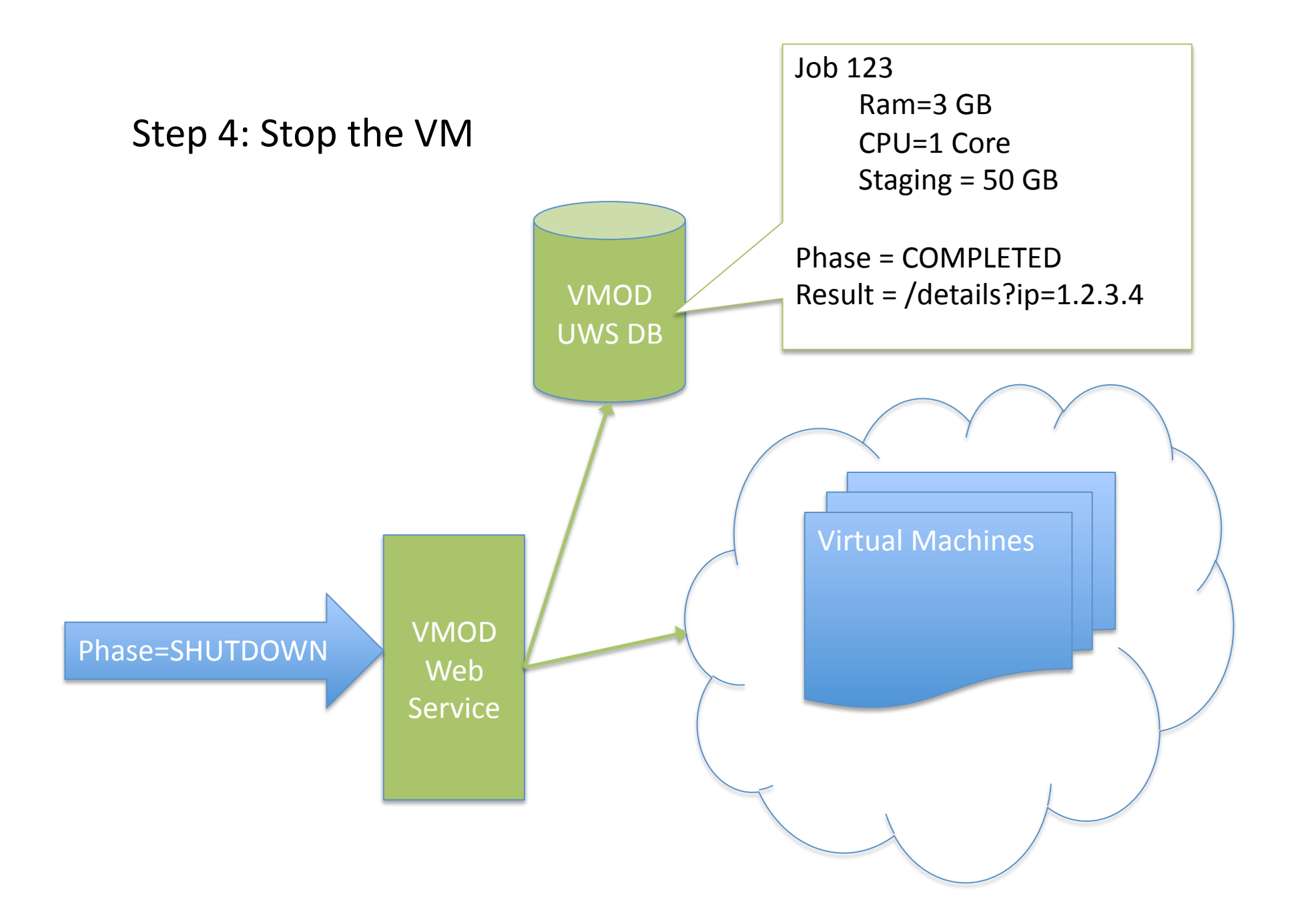

## Examples...

## Problem 1: Extended 'EXECUTING' phase

In VMOD, the job remains in EXECUTING for entire time VM is running (1 week maximum)

This presents some unique UWS problems:

- 1. User initiated shutdown: Only ABORT available in UWS-a misleading term for the service API.
- 2. State synchronization: How to update Job phase when system shuts down VM.

#### Our Solutions...

- ABORTED phase is only used for system initiated shutdowns (e.g. max time exceeded)

- For user initiated shutdown, we made a UWS Vocabulary extension: New SHUTDOWN phase command, which takes the job from **EXECUTING to COMPLETED** 

- If job phase is EXECUTING, ask system if VM still running. If yes, no changes. If no, set job phase to ABORTED

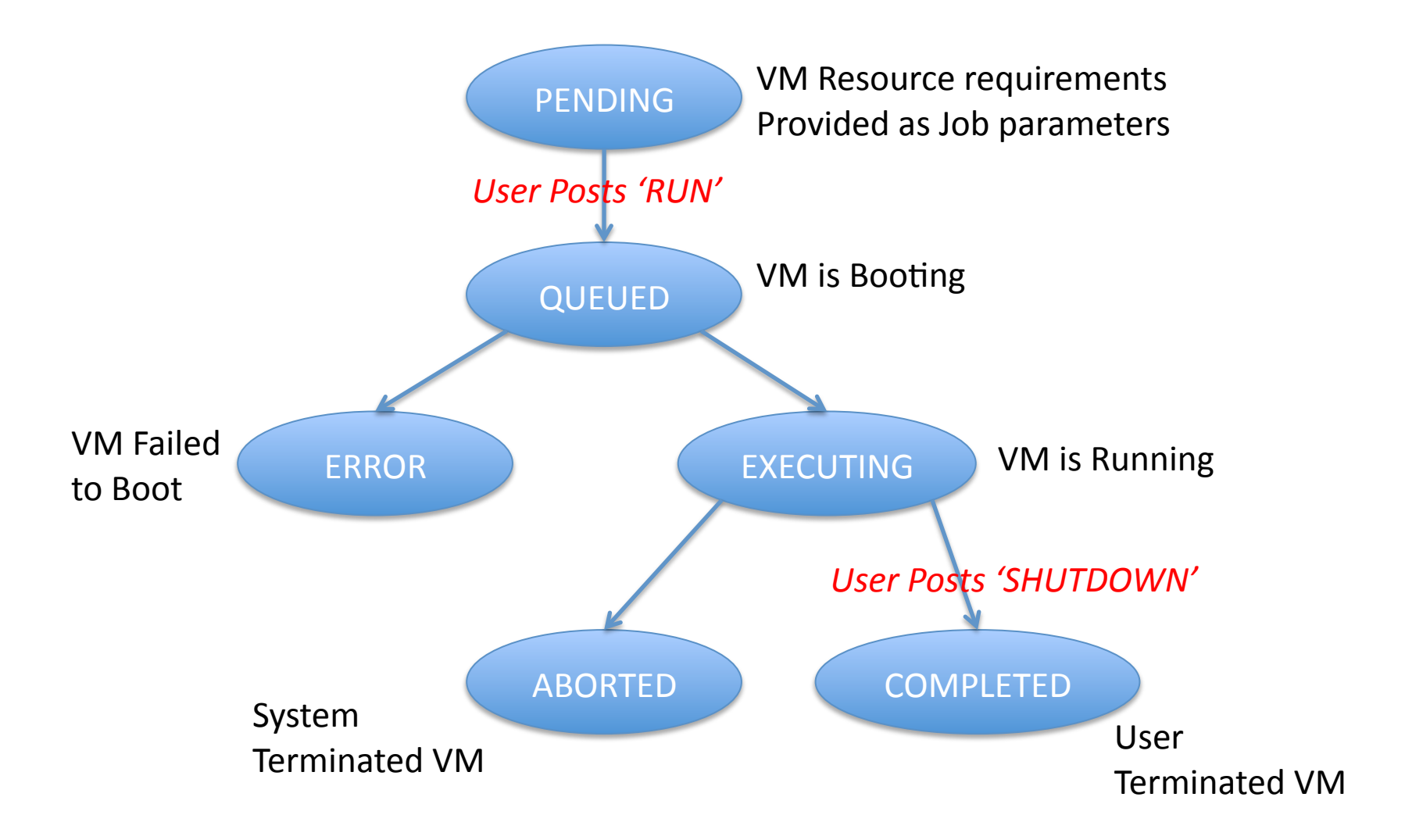

#### Problem 2: Storing VM Boot Information

- After VM boot, users need information about the VM, such as IP Address
- Normally, in UWS, results are stored in a file then referenced in the job. However, the VM information small, so using external persistence is overkill.
- UWS results only allow for URIs (references)
- $SO...$

# Solution (ugly)

Save the VM info as query strings in the URI. Example: /vmod/details?ipAddress=192.168.0.12

Where / details is a service that echos the query parameters as an XML doc:

<details>

<ipAddress>192.168.0.12</ipAddress>

</details>

#### UWS Result Flexibility?

For use cases such as this, where results are small, it would be nice to save data directly in the Job as an arbitrary object.

This would save clients from making an extra call to the result store (in this case, our simple echoing service.)

## Summary

- UWS a good design fit for VM lifecycle management; and, probably, for any service that run jobs for an arbitrary length of time
- Was nice to have the flexibility of extending the Execution Phase state machine
- . In addition to allowing results to be data references, would like the option for results to be stored as actual data (next minor UWS version?)